**ARTRAGIS** FIRM1 [Aabu](https://zestedesavoir.com/membres/voir/Aabu/) GABBRO TAURRE [informaticie...](https://zestedesavoir.com/membres/voir/informaticienzero/) **ROCKAROUND TORADO** [Vanadiae](https://zestedesavoir.com/membres/voir/Vanadiae/)

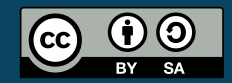

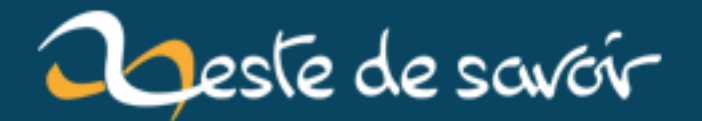

# **Récap' communautaire #18 — Août 2019**

**1 er octobre 2019**

# **Table des matières**

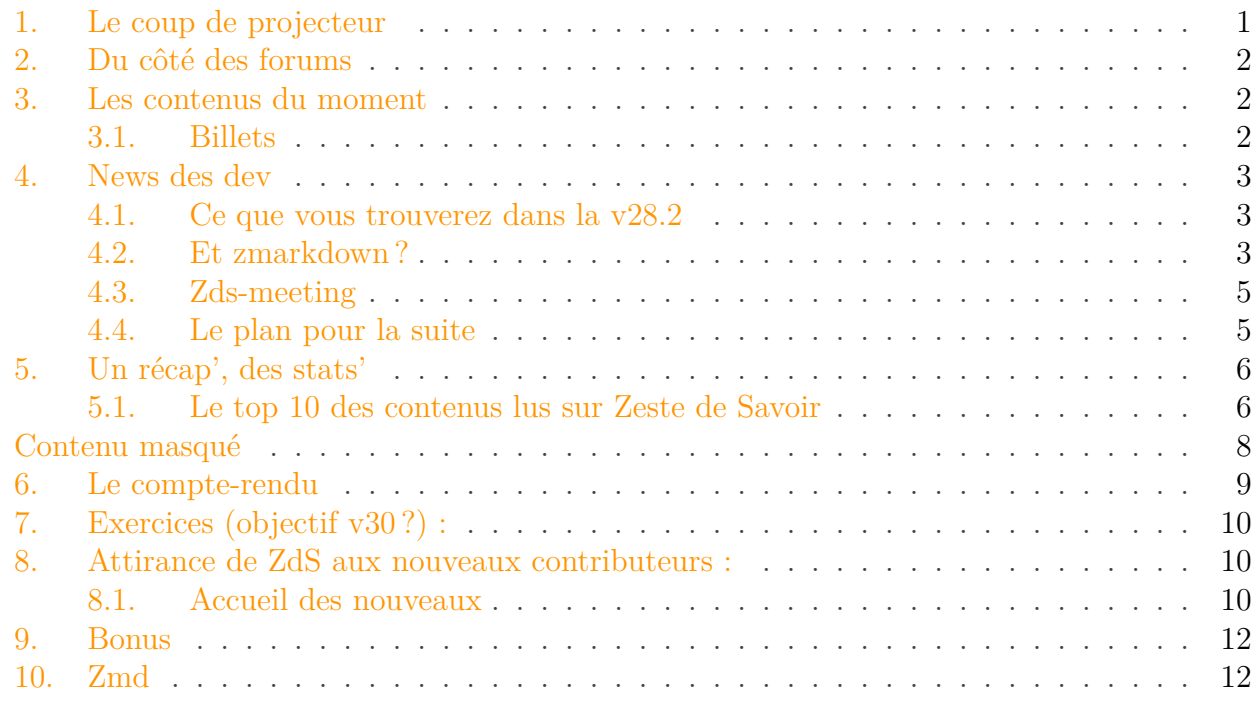

Nous sommes maintenant en septembre, l'heure de la rentrée est (malheureusement ?) venue, mais également celui du récap'!

Petit rappel habituel avant de commencer: la rédaction du prochain récap' a déjà démarré et est ouverte à tous. On vous donne rendez-vous sur [le sujet de la bêta](http://zestedesavoir.com/forums/sujet/12968/recap-communautaire-19-septembre-2019/)  $\mathbb C$ .

### <span id="page-2-0"></span>**1. Le coup de projecteur**

Ce mois-ci, @A-312 nous a présenté [son module NodeJS](https://zestedesavoir.com/forums/sujet/12889/serverline-avoir-linput-et-loutput-en-meme-temps/) c<sup>7</sup> nommé serverline permettant de ne pas avoir l'entrée clavier coupée par la sortie de texte en console.

https://i $\Bigg|$ imgur.com/5AMGsb9-gif-converted-to.p

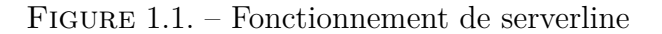

Sur le sujet dédié, il explique comment il y est parvenu à l'aide du caractère de retour chariot (\r) ainsi que des séquences d'échappements permettant de manipuler le comportement du terminal. N'hésitez pas à aller voir son projet et à l'aider dans son amélioration.

## <span id="page-3-0"></span>**2. Du côté des forums**

@Peyote a commencé la rédaction d'un tutoriel intitulé « Installer PySide2 dans Blender ». À terme, celui-ci vous permettra de créer des interfaces graphiques directement dans Blender à l'aide de la bibliothèque logicielle [Qt](https://fr.wikipedia.org/wiki/Qt)  $\sigma$ ! N'hésitez pas à l'aider pour la rédaction ou à le relire sur le [sujet dédié](https://zestedesavoir.com/forums/sujet/12936/installer-pyside2-dans-blender/)  $\mathbb{C}$ .

@Eskimon se tâte quant à la pertinence de diffuser des vidéos en direct pour faciliter l'apprentissage de la programmation avec Arduino. Vous pouvez lui donner votre avis sur [ce sujet](https://zestedesavoir.com/forums/sujet/12926/live-apprentissage-programmation-arduino/) [.](https://zestedesavoir.com/forums/sujet/12926/live-apprentissage-programmation-arduino/)

Ce mois-ci ce ne sont pas moins de **4 rendez-vous communautaires** qui ont eut lieu : deux JZdS, un deuxième ZRédigeons ensemble ainsi qu'un rendez-vous des développeurs du site. Vous pouvez suivre l'agenda des prochains rendez-vous en suivant [cet agenda](https://framagenda.org/index.php/apps/calendar/p/FcGTmjcykJFr6yY2/Rendez-vous-communautaires)  $\mathbb{C}$  préparé par @Situphen pour tous les recenser dans le futur.

### <span id="page-3-1"></span>**3. Les contenus du moment**

Si on exclut le récap' communautaire de juillet, il n'y a pas eu de publications d'articles ou de tutoriels ce mois-ci.

Heureusement, le mois prochain, les auteurs et les validateurs font leur rentrée, et il est certain qu'il y aura des choses à se mettre sous la dent pour les lecteurs les plus assidus. La publication de certains contenus est dors et déjà imminente !

### <span id="page-3-2"></span>**3.1. Billets**

Les billets étant une forme de publication plus libre, le mois d'août a tout de même vu trois billets publiés !

@informaticienzero nous présente un récit du point de vue d'un protagoniste du jeu vidéo [Star](https://zestedesavoir.com/billets/3269/fiction-star-wars-battlefront-ii/) [Wars Battlefront II](https://zestedesavoir.com/billets/3269/fiction-star-wars-battlefront-ii/)  $\sigma$ ; il l'a retrouvé sur un vieux disque dur et il rejoint la lumière sur Zeste de Savoir.

 $@$ rezemika explique [comment accéder au savoir scientifique](https://zestedesavoir.com/billets/3253/sur-lacces-au-savoir-scientifique/)  $C$ , qui est parfois perçu comme inaccessible, alors qu'il existe plein de solutions pour y accéder facilement.

@TAlone plonge dans les détails de la [gestion de l'échappement dans](https://zestedesavoir.com/billets/3252/le-markdown-et-la-gestion-des-echappements/) *markdown* . Avis aux amateurs !

### <span id="page-4-0"></span>**4. News des dev**

Ce mois-ci fut un mois bien plus actif que les deux précédents !

Grâce à une forte activité de la communauté, nous avons pu découvrir de nouveaux *bugs* dans notre système de génération des PDF et des epubs. De ce fait, plusieurs *bugs* ont déjà été résolus et d'autres résolutions vous seront livrées en septembre.

D'ailleurs septembre sera le mois de la 28.2. Cette dernière vient d'être [déployée sur la bêta](https://beta.zestedesavoir.com) et sera donc mise en production durant le mois de septembre.

#### <span id="page-4-1"></span>**4.1. Ce que vous trouverez dans la v28.2**

- Correction des epubs pour que tous soient fonctionnels et avec un style qui soit lisible. À l'heure actuelle seuls les mathématiques ne sont pas encore aussi bien rendus que sur le site et surtout les blocs secrets.
- Améliorations sur le SEO et l'accessibilité, bien que nous n'ayons pas réussi à en intégrer autant que nous le désirions, des améliorations ont été développées tant sur les forums que sur les contenus. Le travail sur l'accessibilité continuera, évidemment, la devise de ZdS reste «la connaissance **pour tous** et sans pépins».
- Création d'une toute nouvelle page de profil plus navigable, plus claire et qui a été maquettée de manière communautaire.
- Petite amélioration d'ergonomie dans les galeries, notamment sur la suppression des images.
- Chargement intelligent de Mathjax : il n'est chargé que si on en a besoin et ce quelle que soit la page, ça réduira une grande partie du temps de chargement.
- Le générateur d'export de contenu a été revu de fond en comble pour être plus fiable et plus performant.
- Ajout de la possibilité de signaler un profil (pour les profils de spammeur)
- Amélioration des imagettes twitter.

#### <span id="page-4-2"></span>**4.2. Et zmarkdown?**

Le développement de zmarkdown continue en parallèle de celui du site. Le mois dernier vous avez eu droit à Soundcloud par exemple. Ce mois-ci c'est surtout le *debug* qui a pris du temps aux contributeurs. Cependant, de nouvelles fonctionnalités arriveront. À ce propos, n'hésitez pas à émettre des suggestions en fonction de vos besoins.

Deux discussions ont été lancées sur notre *discord* pour implémenter dans zmarkdown des outils qui peuvent être utiles aux auteurs :

— [mermaid](https://mermaidjs.github.io/mermaid-live-editor)  $\mathfrak{c}$ : c'est un outil qui génère des diagrammes à partir d'un texte plat.

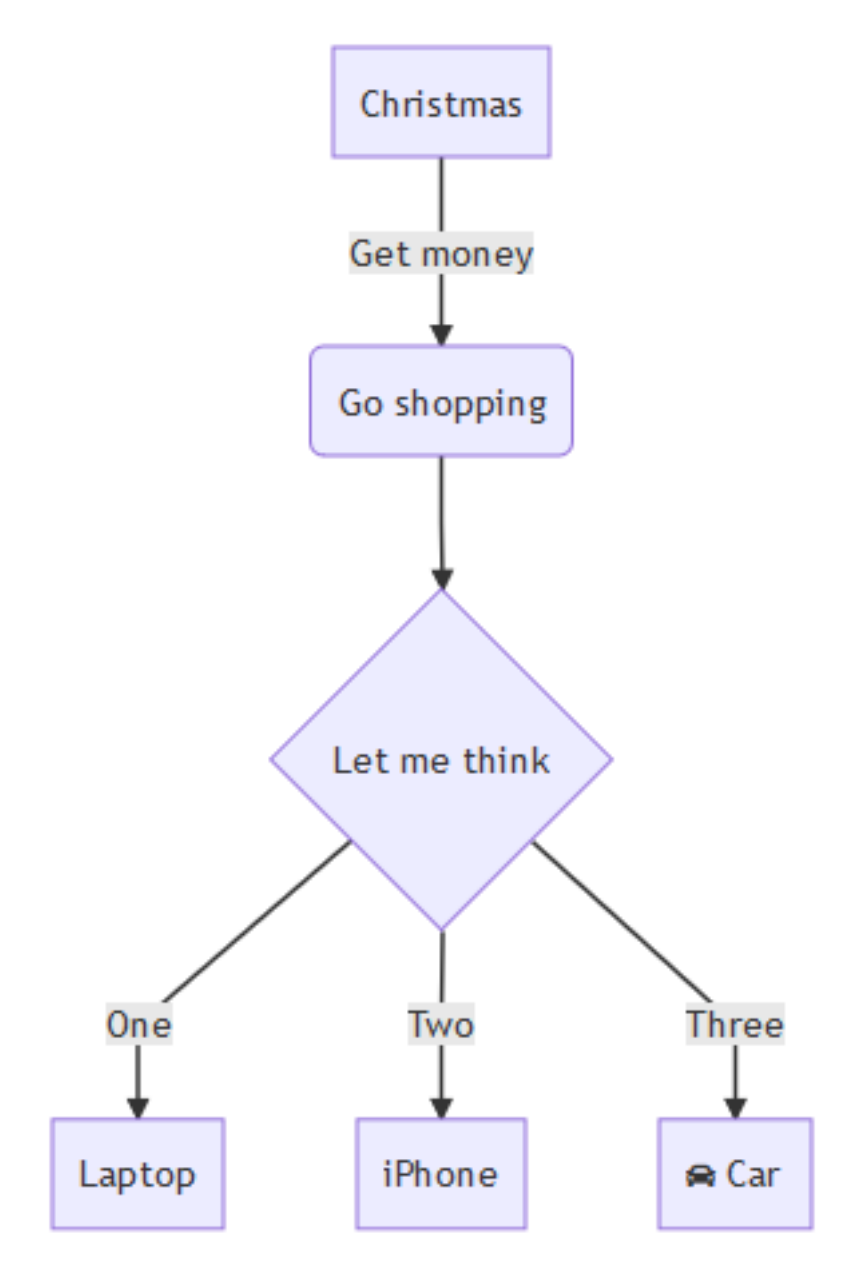

Figure 4.2. – Exemple de diagramme

— [abc.js](https://abcjs.net/)  $\circ$  (ou une alternative) : c'est un outil qui génère des partitions (et leur interprétation vidéo !) à partir d'un texte.

Pour l'instant, il ne s'agit que de discussions car nous ne savons pas si ces outils seront utilisés de façon généralisée, mais cela peut être des fonctionnalités que les contributeurs prendront goût à développer.

Enfin, un gros travail de suivi de version est en cours sur zmarkdown : *remark* (la base de zmarkdown) est passé en version 6 ce qui amène pas mal de *debug*, mais aussi des nouvelles fonctionnalités. Par exemple, vous allez bientôt pouvoir mettre en exergue des lignes particulières dans votre code, car les marqueurs hl\_lines et line\_no\_start seront supportés dans *remark* (jusqu'à présent, ils n'étaient supportés que par *rebber* car nous avions utilisé une astuce).

#### 4. News des dev

### <span id="page-6-0"></span>**4.3. Zds-meeting**

<span id="page-6-2"></span>Ce mois-ci a eu lieu un ZdS-meeting, le rendez-vous des développeurs du site. En voici le compte-rendu final.

[Contenu masqué n°1](#page-9-1)

### <span id="page-6-1"></span>**4.4. Le plan pour la suite**

Nous commençons donc le développement de la v29. Cela signifie donc l'arrivée de l'interface d'annotation pour la validation des tutos ainsi que des parcours.

#### **4.4.1. État de ces deux fonctionnalités**

Le travail sur la première fonctionnalité devrait commencer rapidement, on sait ce qu'on veut, ça ne sera pas facile, mais ça devrait aller.

Pour les parcours, tout le monde en veut, mais personne n'est d'accord sur ce qu'est un parcours. Du coup, nous allons faire [appel à la communauté](https://zestedesavoir.com/forums/sujet/12950/les-parcours-cest-quoi-pour-vous/)  $\sigma$  pour savoir ce que vous désirez réellement et artragis (le mainteneur du projet) fera la synthèse et prendra la décision de ce que ça sera et de comment ça apparaîtra.

A cause du temps de concertation, il est possible que l'interface d'annotation arrive avant décembre, alors que les parcours ne seront encore que balbutiants. Dans un tel cas, nous lancerions la v29 avec seulement l'interface d'annotation et les parcours arriveront en v29.1.

#### **4.4.2. Le reste**

Nous allons continuer le travail de l'amélioration de l'interface de rédaction. Le premier pas est arrivé en v28 (meilleurs explications, le *drag and drop*...), mais on va encore aller plus loin. La seconde étape intégrera des champs textes plus grands pour rédiger (car franchement 10 lignes c'est trop peu), mais surtout une refonte des pages de configuration des tutoriels.

Une nouvelle fois nous faisons appel à la communauté pour [obtenir une maquette](https://zestedesavoir.com/forums/sujet/12897/chantierinterface-de-creation-de-tutoriel-article-et-billet-lifting-23/)  $\sigma$  qui soit aux petits oignons. Nous faisons tout pour ne pas subir le problème le plus commun des logiciels libres : le manque d'investissement dans l'ergonomie.

D'autres fonctionnalités sont prévues (flux RSS des notifications, images SVG dans les galeries...), mais sont moins prioritaires que ce qui précède.

Certains développeurs planchent aussi déjà à intégrer des exercices simples à la v30.

#### 5. Un récap', des stats'

# <span id="page-7-0"></span>**5. Un récap', des stats'**

### <span id="page-7-1"></span>**5.1. Le top 10 des contenus lus sur Zeste de Savoir**

Du 1er août au 26 août 2019.

### **5.1.1. Tutoriels**

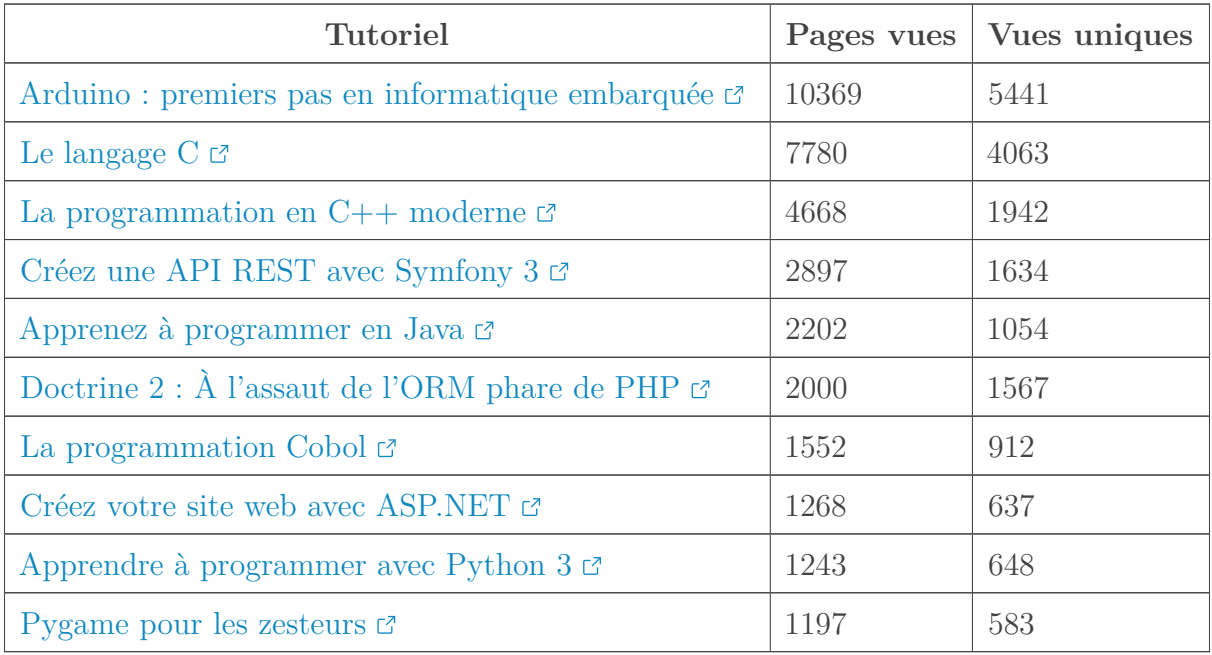

### **5.1.2. Articles**

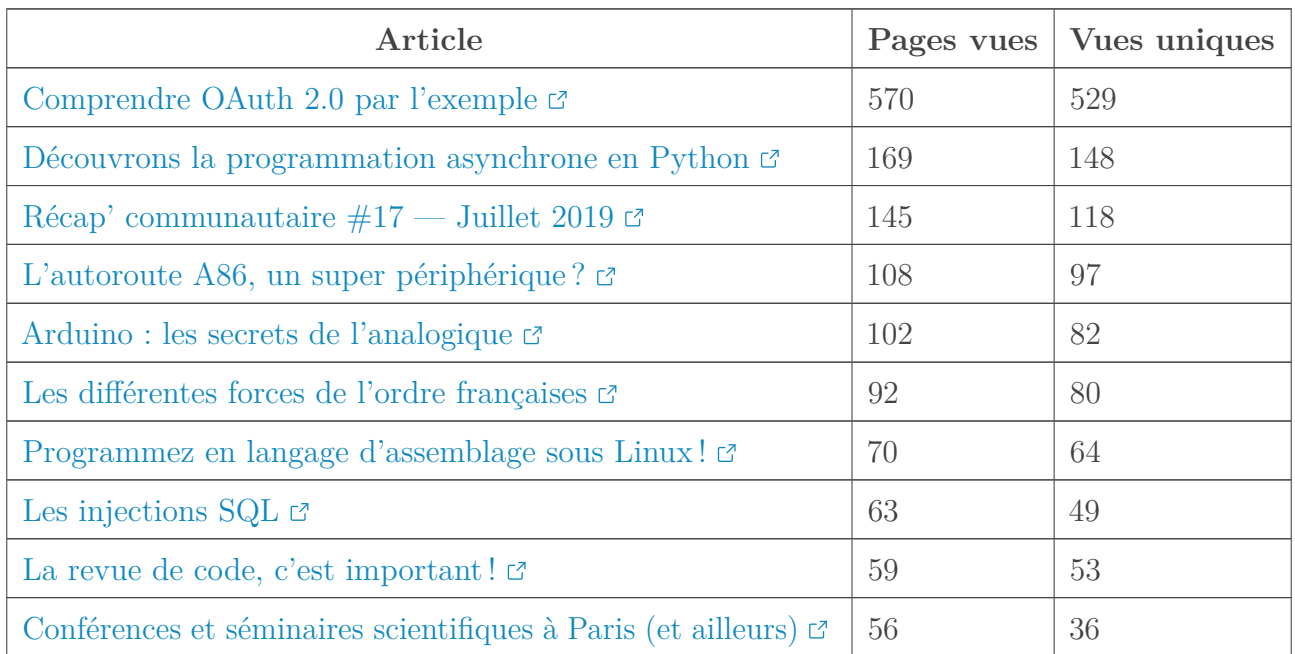

#### **5.1.3. Billets**

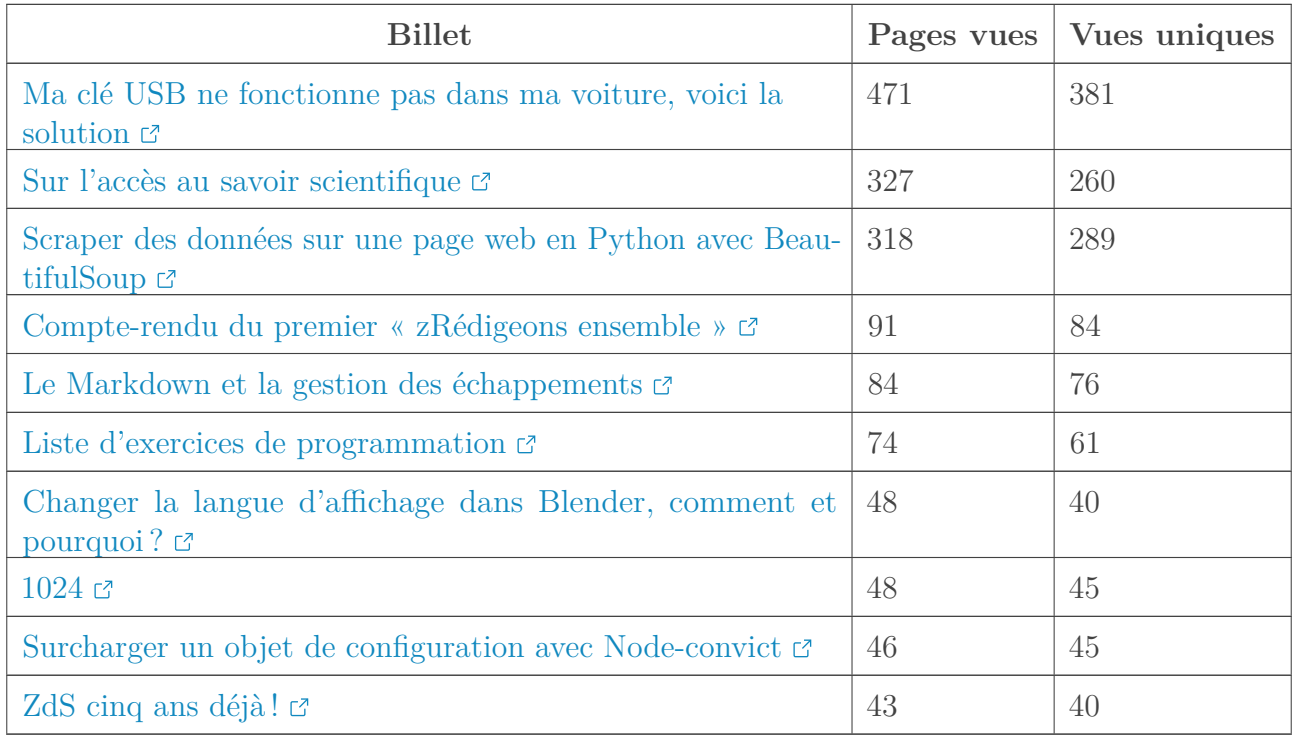

#### **5.1.4. Forum**

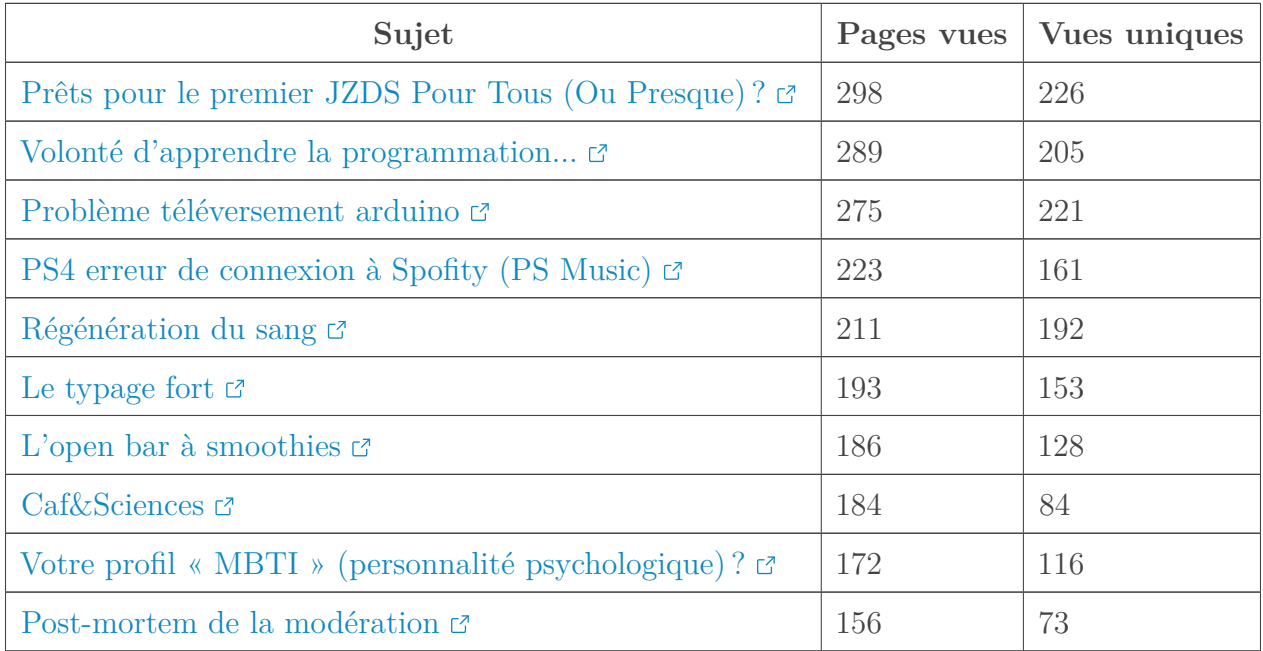

i

Visiblement l'équipe de modération a beaucoup travaillé durant le mois d'août.

Dernier rappel avant de se quitter: la rédaction du prochain récap' a besoin de volontaires! On attend vos suggestions sur [le sujet de la bêta](http://zestedesavoir.com/forums/sujet/12968/recap-communautaire-19-septembre-2019/)  $\mathbb{C}$ .

# <span id="page-9-0"></span>**Contenu masqué**

### <span id="page-9-1"></span>**Contenu masqué n°1**

Les personnes participantes lors de ce Zds meeting (26 août 2019 à 19h sur Discord) étaient : A-312, Amaury, Artragis, Situphen, Philipmilink, Gustavi, Vanadiae, sTAlone et AmarOK (soit un total de neuf personnes !).

cf. mon VDD pour l'ordre du jour

### <span id="page-10-0"></span>**6. Le compte-rendu**

La version 28.2 est pas finie depuis longtemps Premier ménage fait pour éviter de rester trop longtemps, on arrive à la fin On va enlever la partie API tutos, pas le temps de replonger, trop longtemps dessus à faire des rebases, un peu compliqué trop à faire On est bien partis pour faire une vraie 28.2 en bêta @artragis aurait bien aimé le nouveau ZMD mais VHF (@cepus) n'a pas release, donc on va quand même mettre en bêta pour diffuser 28.2 en septembre Donc il reste plus grand-chose à faire (transcript) Pour la v29, deux grosses fonctionnalités : parcours et nouvelle interface de validation avec les suggestions

Validation : idée de @A-312 : pouvoir laisser des notes dans le contenu (au niveau de la partie ou du paragraphe) un peu comme Word pour éviter les MPs ultra longs, genre annotation, genre review sur GitHub

Parcours : pour l'instant on a tous une idée différente donc faudrait le spécifier pour s'ajuster Artragis a son idée à lui et on a pas envie de faire des tensions comme les tribunes au moment de la sortie, donc on va d'abord refaire un point sur la vision de chacun des parcours pour derrière faire un compte rendu et avoir une synthèse des idées pour aller sur quelque chose de bien défini (prise de décision, pas ajout de tout ce qui est dit, mais en prenant tout en compte ofc) Sinon y'a aussi la liste de lecture : Artragis la voit comme un truc qui se branche sur les parcours, fonction de son idée des parcours, par contre ça ne fait pas encore trop l'unanimité donc on va le mettre en feedbacks

Le reste c'est du *bugfix* et de l'amélioration, notamment de l'interface de validation, cf. sujet pour avoir des maquettes afin d'avoir un système plus simple, avec tout sauf l'éditeur pour ne pas se perdre, l'éditeur ce sera la version suivante. Jouer sur la sélection de licence et des demandes d'aides pour alléger les pages, par exemple sortir les demandes d'aide et les licences des pages principales pour les mettre à côté pour alléger le tout et ne les demander qu'à la mise en bêta / validation Avec pour les licences un wizard pour les CC et éventuellement autre chose pour les autres licences (genre tous drtois réservés mais en précisant, genre que c'est toutjours accessible gratuitement mais que la diffusion est polus restreinte) V30 : un éditeur à la codemirror, et pour les billets et les articles, un unique champ pour tout écrire vu qu'on a ps besoin de plus

#### *@Amaury (merci pour tes pavés au passage )*

Centralisation de l'avancement des tâches -> [https ://github.com/zestedesavoir/zds-site/pro](https://github.com/zestedesavoir/zds-site/projects)[jects](https://github.com/zestedesavoir/zds-site/projects)  $\mathbb C$ 

## <span id="page-11-0"></span>**7. Exercices (objectif v30?) :**

 $\rightarrow$  Des premières idées de développements progressifs pour les exercices, avec d'abord juste des QCM, puis ajouter des textes libres, puis des textes à trous…

 $\rightarrow$  Exercices uniquement côté client : on s'en fout de stocker (ou même donner) des notes, l'objectif est juste de s'auto-évaluer, pas de faire des MOOCS avec des certificats, etc.

 $\rightarrow$  Première version des modules d'exercice (avec QCM) à proposer à la communauté pour la V30 (en demandant les fonctionnalités désirées par la communauté), puis en fonction de l'usage concret des exercices, améliorer petit à petit dans les versions ultérieures en ajoutant plus de types de questions ou autres.

- +1 sur le plaisir d'installer ZdS Quand ça va pas j'installe ZdS depuis zéro et ça va mieux
	- zestedesavoir.com/forums/sujet/12901/suggestion-cocher-les-listes-depuislaffichage/ ?

### <span id="page-11-1"></span>**8. Attirance de ZdS aux nouveaux contributeurs :**

 $\mathcal{A}_{\text{maxOk}} \Rightarrow$  l'accompagnement / mentorat

### <span id="page-11-2"></span>**8.1. Accueil des nouveaux**

 $\rightarrow$  refaire la doc pour qu'elle devienne un point d'entrée vers toutes les ressources  $\rightarrow$  la doc doit expliquer mieux comment contribuer, comment installer un environnement, contribuer, toucher à tel module, etc.

@Situphen a commencé ça :

 $1$  J'avais commencé une structure il y a de ça quelques mois (il faudrait que je me replonge dedans) : 2 3 - Présentation du Projet ZDS 4 - Notre projet principal, zds-site 5 - Aperçu des projets de secondaires  $6$  - [Tutoriel] Je fais mes premiers pas 7 - Récupérer le code source (cloner le dépôt, clés SSH, git clone...) 8 - Installer le projet rapidement (commandes make install-\*) 9 - Préparer le terrain (mettre à jour les dépendances, python manage.py migrate, builder le front, créer des fixtures) 10 - Lancer le site web (lancer zmarkdown, lancer le serveur)  $11$  - [Tutoriel] J'explore un peu plus en profondeur 12 - Utiliser la recherche (lancer ElasticSearch, indexation des contenus) 13 - Générer PDFs et EPUB  $14$  - Autres commandes du manage.py (nettoyage des alertes et notifications, générer rapports de release...)  $15$  - [Tutoriel] Je fais ma première contribution (tests unitaires, Travis CI...) 16 - Fonctionnement du projet (code de bonne conduite, workflow général, utilisation des tickets et PRs) 17 - Proposer une nouvelle fonctionnalité ou une correction de \*bug\* 18 - Vérifier une proposition de code source d'un autre contributeur 19 - Installation et utilisation avancée 20 - Installation détaillée sous Linux 21 - Installation sous Windows (obsolète)  $22$  - Installation sous MacOS (obsolète) 23 - Installation du frontend 24 - Installation de zmarkdown  $25$  - Installation de ElasticSearch 26 - Installation de LaTeX et de latex-template 27 - Configuration des serveurs de production 28 Backend 29 Doc technique du backend 30 Frontend 31 API 32 Autres outils

 $\rightarrow$  améliorer l'installation sous Windows

 $\rightarrow$  étiqueter les tickers avec good first issue ou équivalent, contacter GH pour que la page

 $\rightarrow$  docker *why not* mais pas une priorité et attention à la maintenance

 $\rightarrow$  améliorer le README pour qu'il soit plus clair sur comment contribuer et qu'est-ce qu'est ce projet

[https ://github.com/zestedesavoir/zds-site/contribute](https://github.com/zestedesavoir/zds-site/contribute)  $\sigma$  liste les bonnes (et pas C-Docs :D), et mettre cette page en avant dans la doc (cf. tickets "Facile")

 $\rightarrow$  mettre en avant sur le site : le dépôt, la doc, Discord ; afin qu'on puisse plus facilement trouver le moyen de contribuer

### <span id="page-13-0"></span>**9. Bonus**

Deux autres sujet par @gustavi

- 1. Il a un bon plan pour profiter d'une offre gratuite sur une solution qui fait de l'analyse SEO un peu poussée, il reviendra en parler dans les semaines qui arrivent avec plus de détails.  $\rightarrow$  à voir si ça nous intéresse, ça sort des stats qui peuvent être intéressantes Ça peut ne rien sortir comme sortir 1 milliard de choses et on pourrait s'en servir pour améliorer les points où c'est utile Il en parle et nous tient au courant sur les jours/semaines qui arrivent
- 2. Coût de l'infra : points à discuter avec le @CA *(je ping @nohar et tout le @CA (peut-on faire ça d'ailleurs ?)*, en privé (rien d'extraordinaire juste pour pas encombrer la réunion)

### <span id="page-13-1"></span>**10. Zmd**

 $-$  hl lines

```
- line nostart
```
@sTAlone :

```
1 graph TB
2 | A((round)) \rightarrow B(Rounded)3 | B \rightarrow \c{Square}4 |C \rightarrow D\{D \text{iamond}\}\5 \mid C \rightarrow \text{E-Strange}
```
@Amaury a proposé de regarder du côté de cet outil [https ://github.com/Khan/tota11y](https://github.com/Khan/tota11y) [Retourner au texte.](#page-6-2)